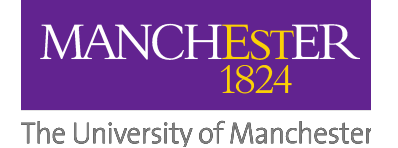

## **MAMBO Dynamic Binary Modification for RISC-V**

## **FOSDEM 2024, Brussels, 4 February 2024**

John Alistair Kressel Igor Wodiany

University of Manchester [<firstname>.<lastname>@manchester.ac.uk](mailto:igor.wodiany@manchester.ac.uk)

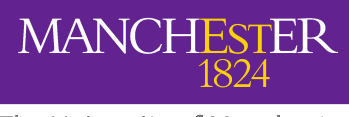

## **Introduction to Dynamic Binary Modification (DBM) and MAMBO**

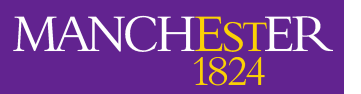

## **What is DBM / DBI / DBT?**

The University of Manchester

## **What is DBM?**

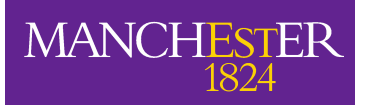

## **Example DBM / DBI / DBT**

The University of Manchester

## **Valgrind**

## **QEMU**

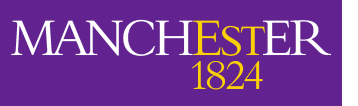

# **What is DBM / DBI / DBT?**

- **D**ynamic Working at runtime
- **B**inary Natively compiled user-space code
- **M**odification Alteration of applications

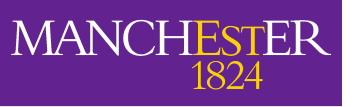

# **What is DBM / DBI / DBT?**

- **D**ynamic Working at runtime
- **B**inary Natively compiled user-space code
- **M**odification Alteration of applications
- **I**nstrumentation Inserting additional functionality
- **T**ranslation- Translating one instruction set into another

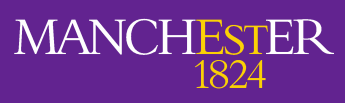

## **Uses of DBM / DBI / DBT tools**

- Program analysis o Callgrind (Valgrind)
- Memory error detection / debugging o Memcheck (Valgrind), Dr. Memory (DynamoRIO), Memcheck (MAMBO)
- Dynamic binary translation
	- o QEMU, Apple Rosetta, TANGO

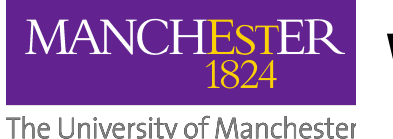

## **Why MAMBO?**

• Optimized for RISC-V 64-bit, ARM 32-bit & ARM 64-bit

- o Low overhead
- o **Only available DBM optimized for RISC-V**
- Low complexity
	- o Relatively small codebase (~20k LoC)
- Simple plugin API
	- o Architecture agnostic helper functions for portable plugins
- Not a toy

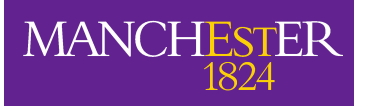

## **Why MAMBO on RISC-V?**

The University of Manchester

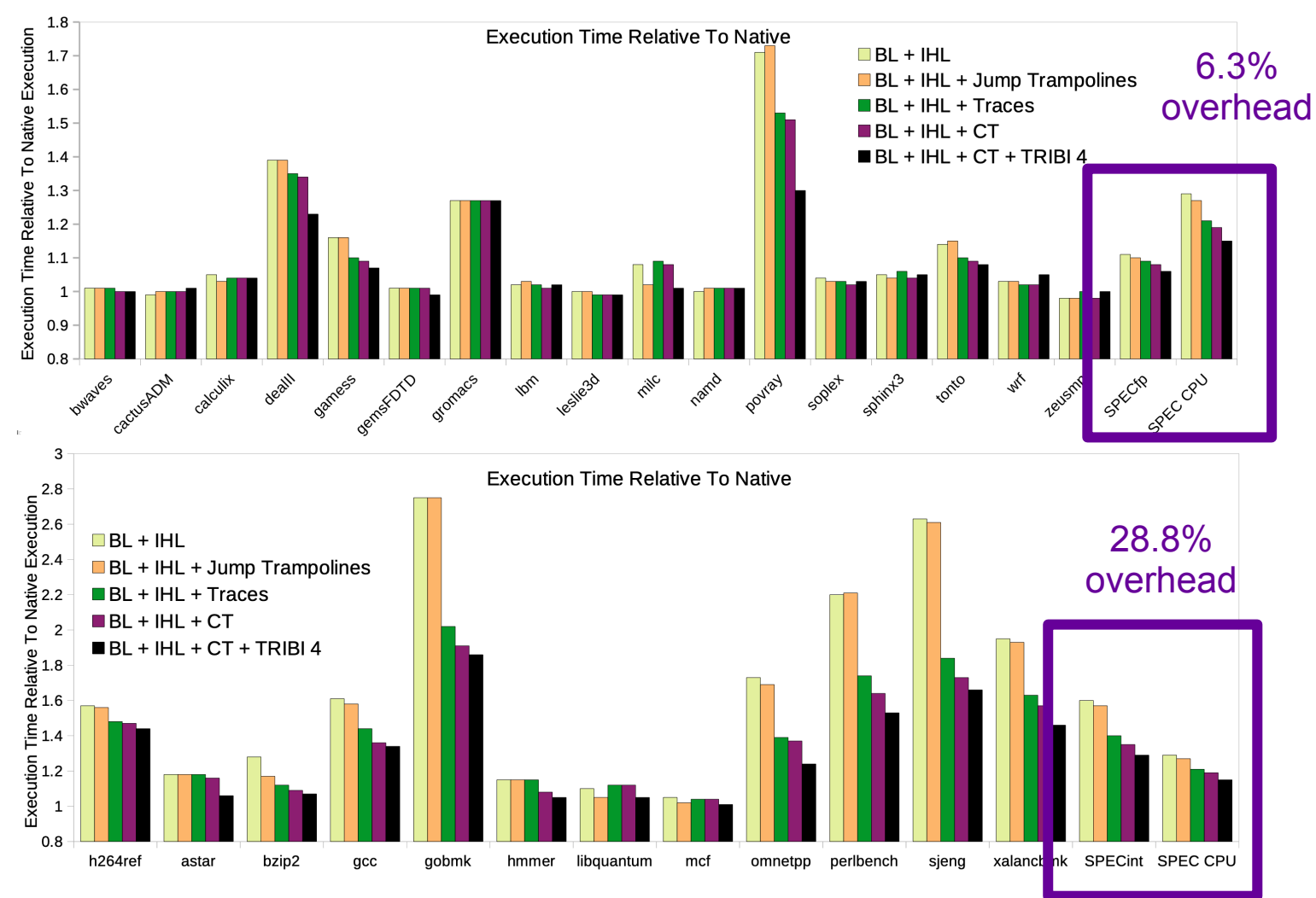

#### **Slowdown relative to native execution for SPEC CPU2006 – RISC-V 64GC.**

*Kressel et al.* Evaluating the Impact of Optimizations for Dynamic Binary Modification on 64-bit RISC-V.

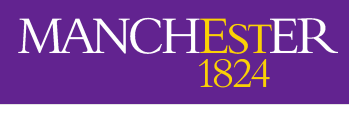

## **MAMBO Architecture**

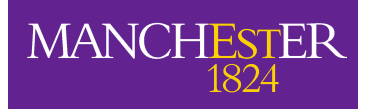

## **MAMBO Architecture**

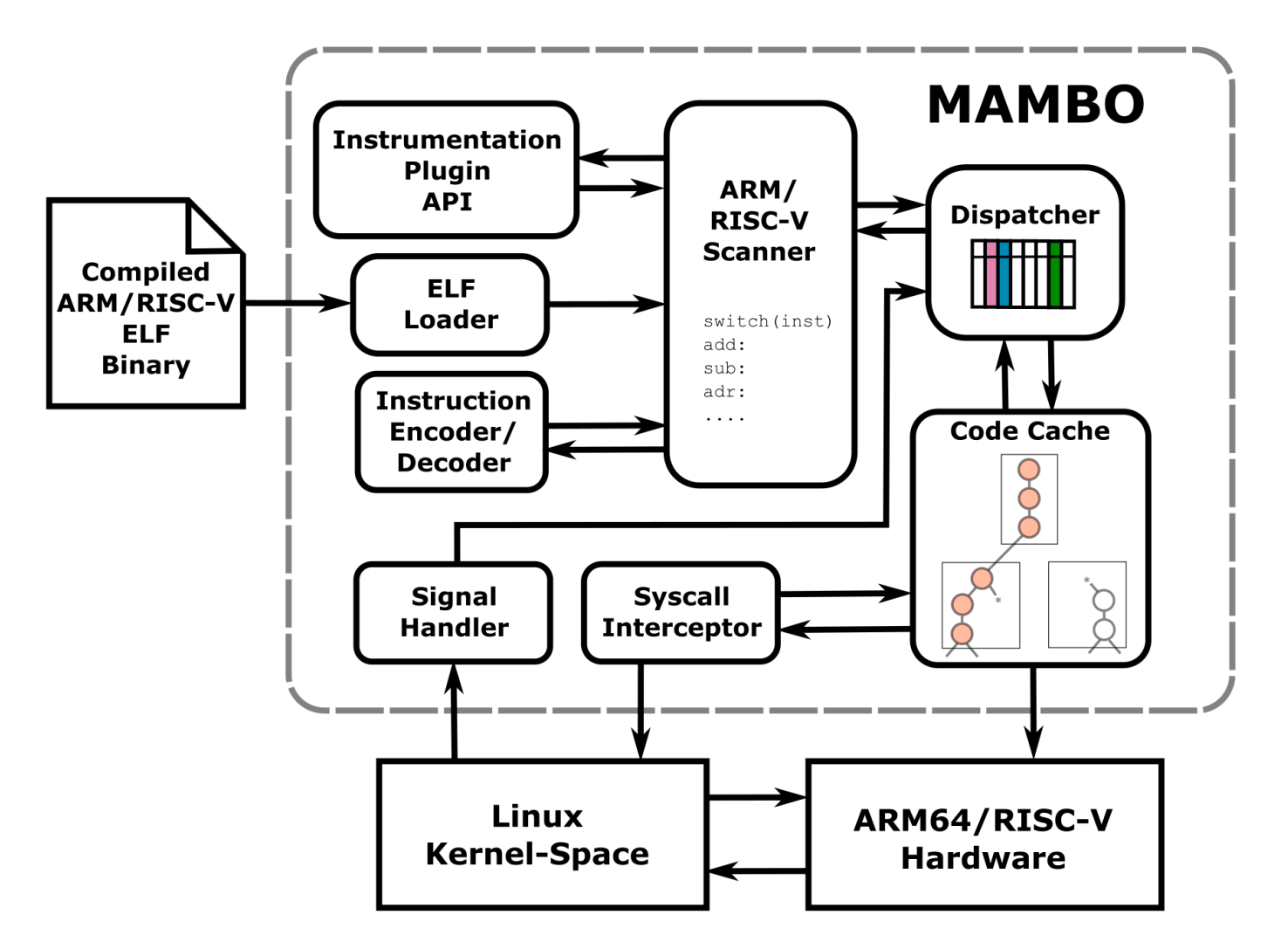

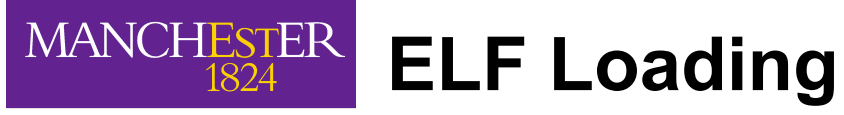

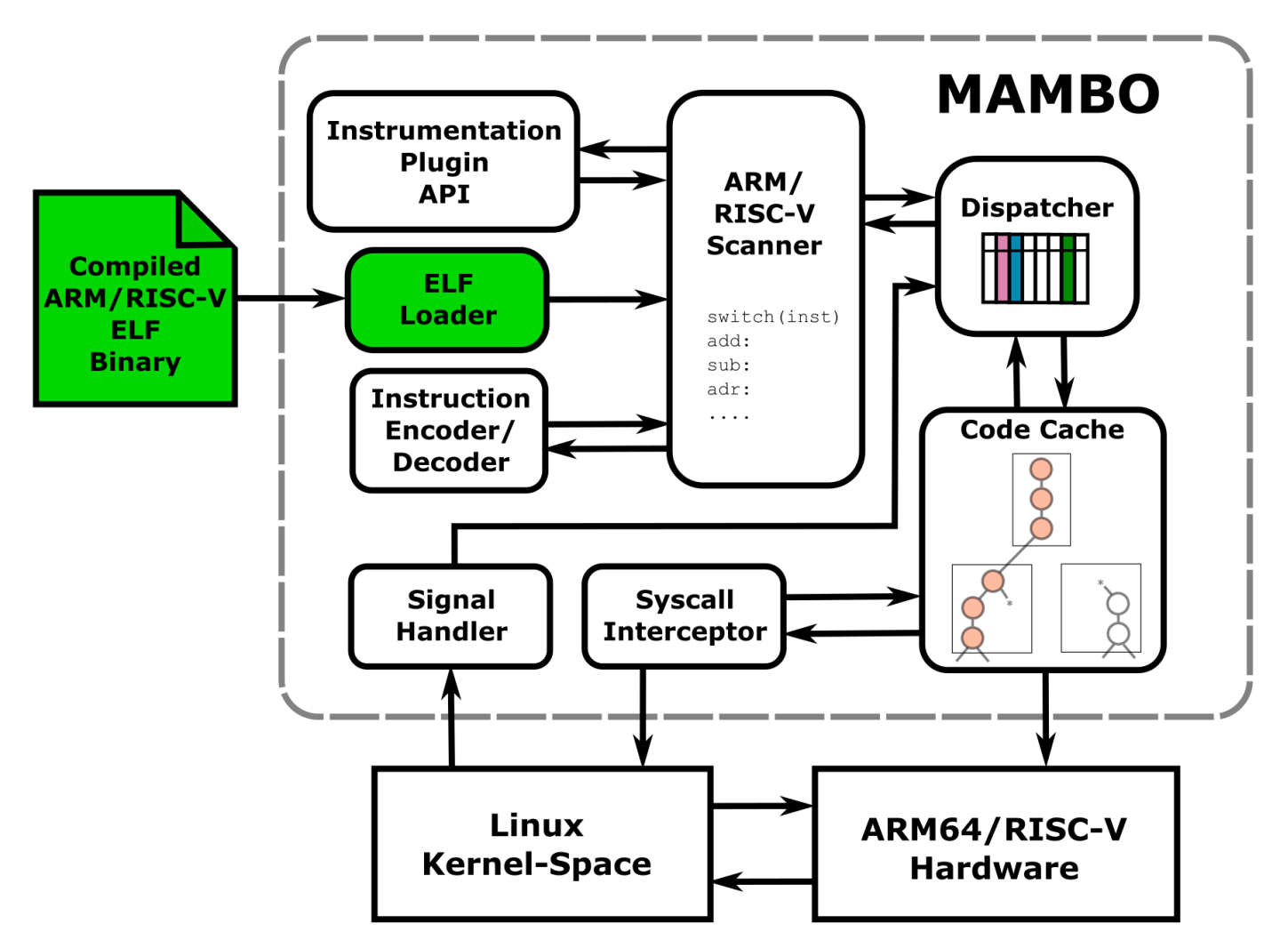

MANCHESTER

## **Instruction Encoder / Decoder**

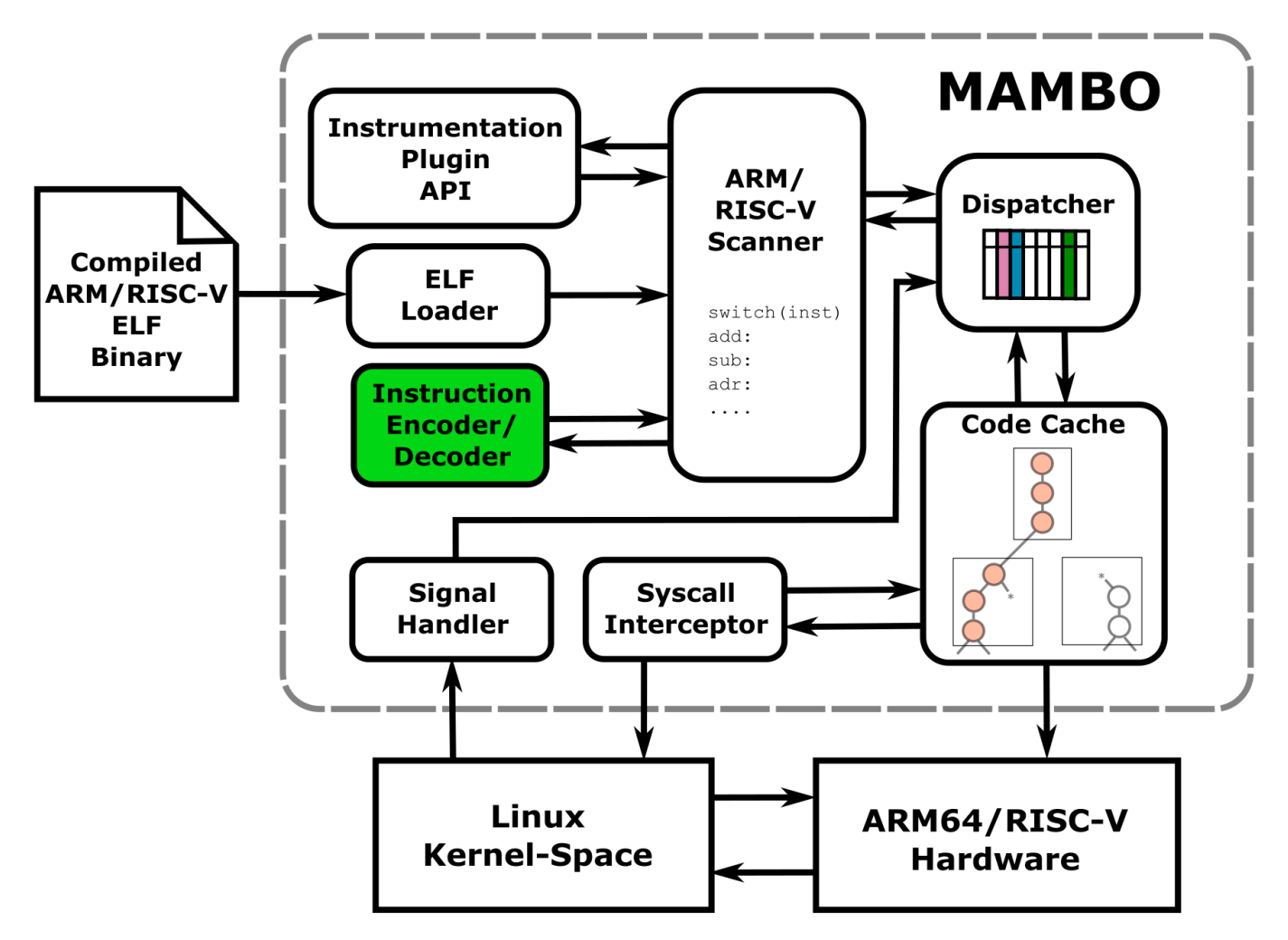

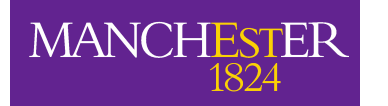

## **Basic Block Scanning**

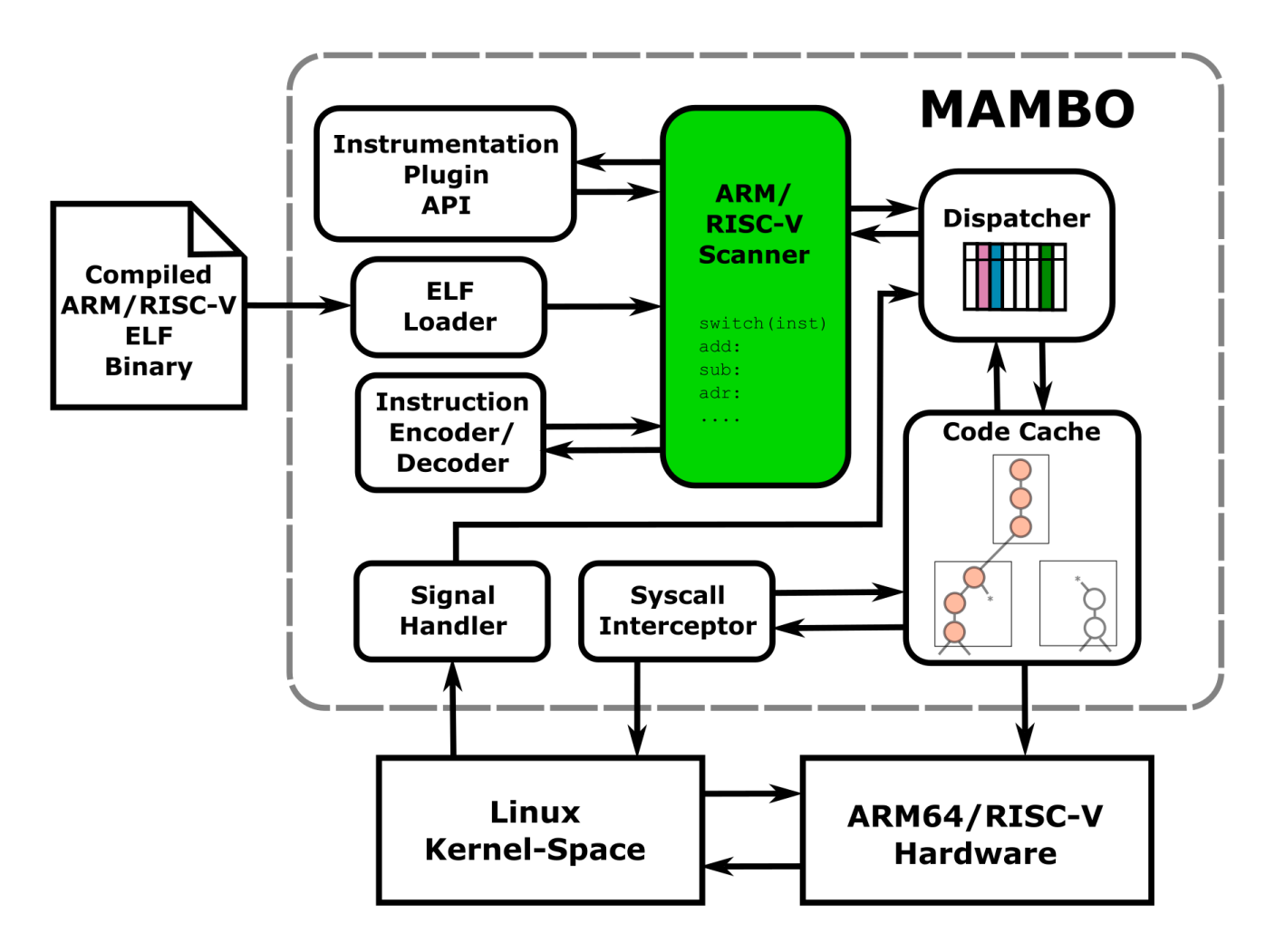

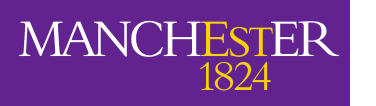

## **Dispatch and Code-Cache**

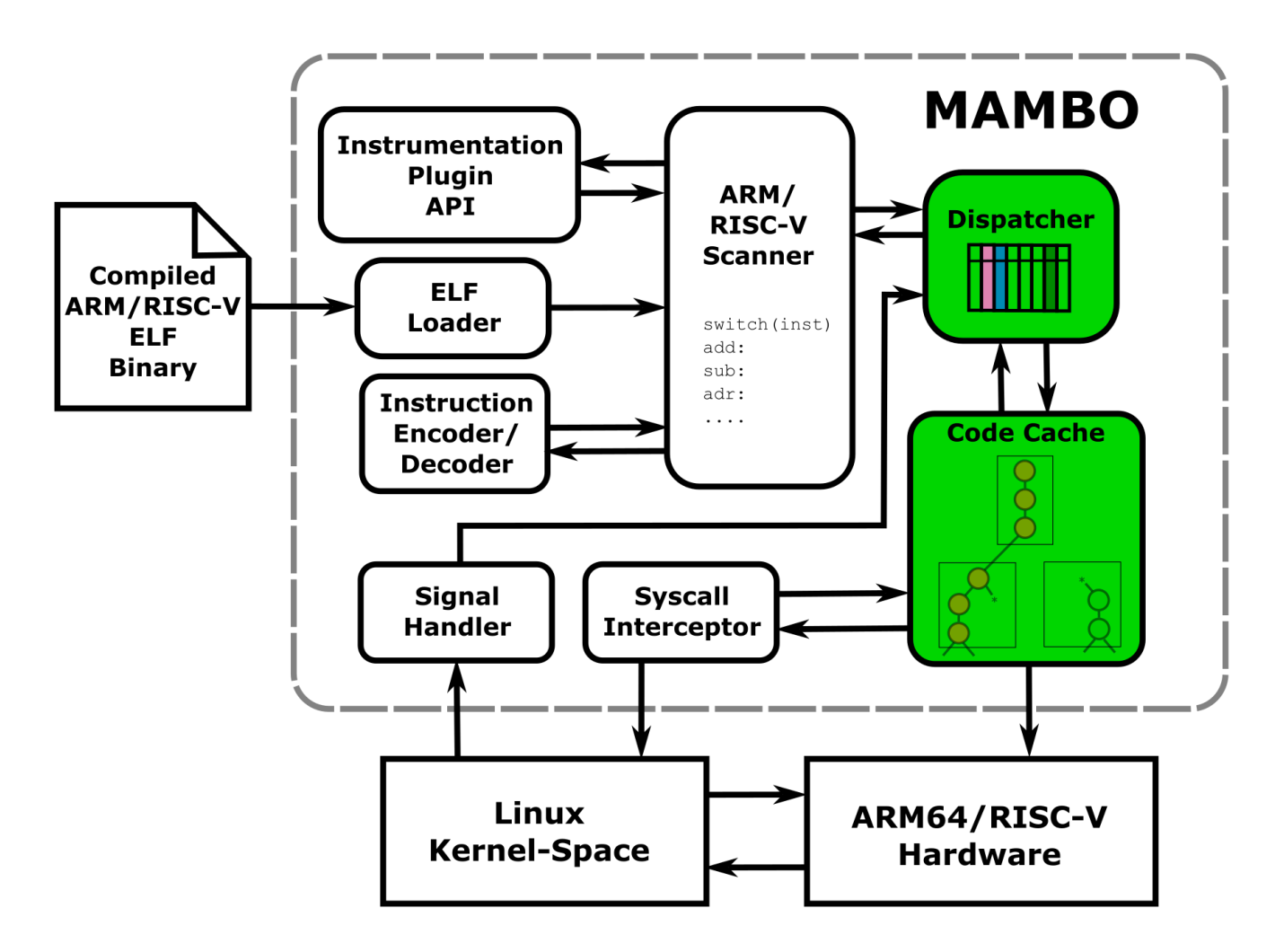

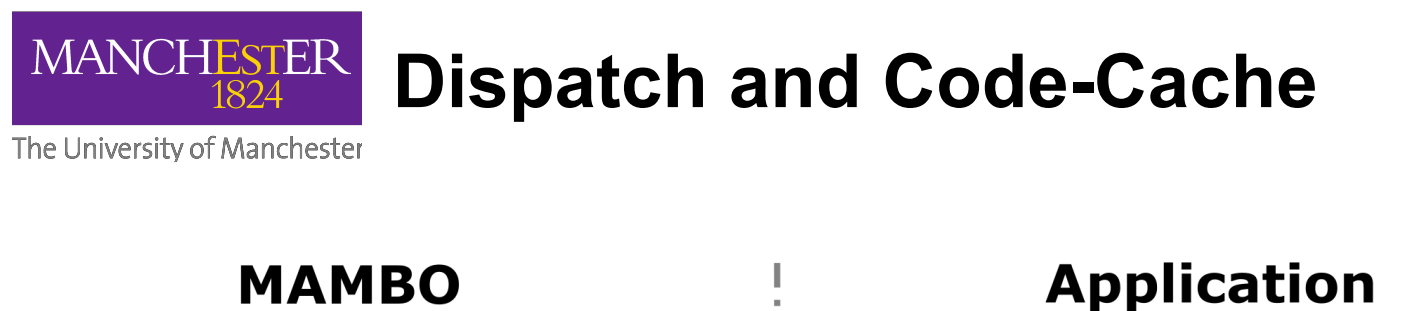

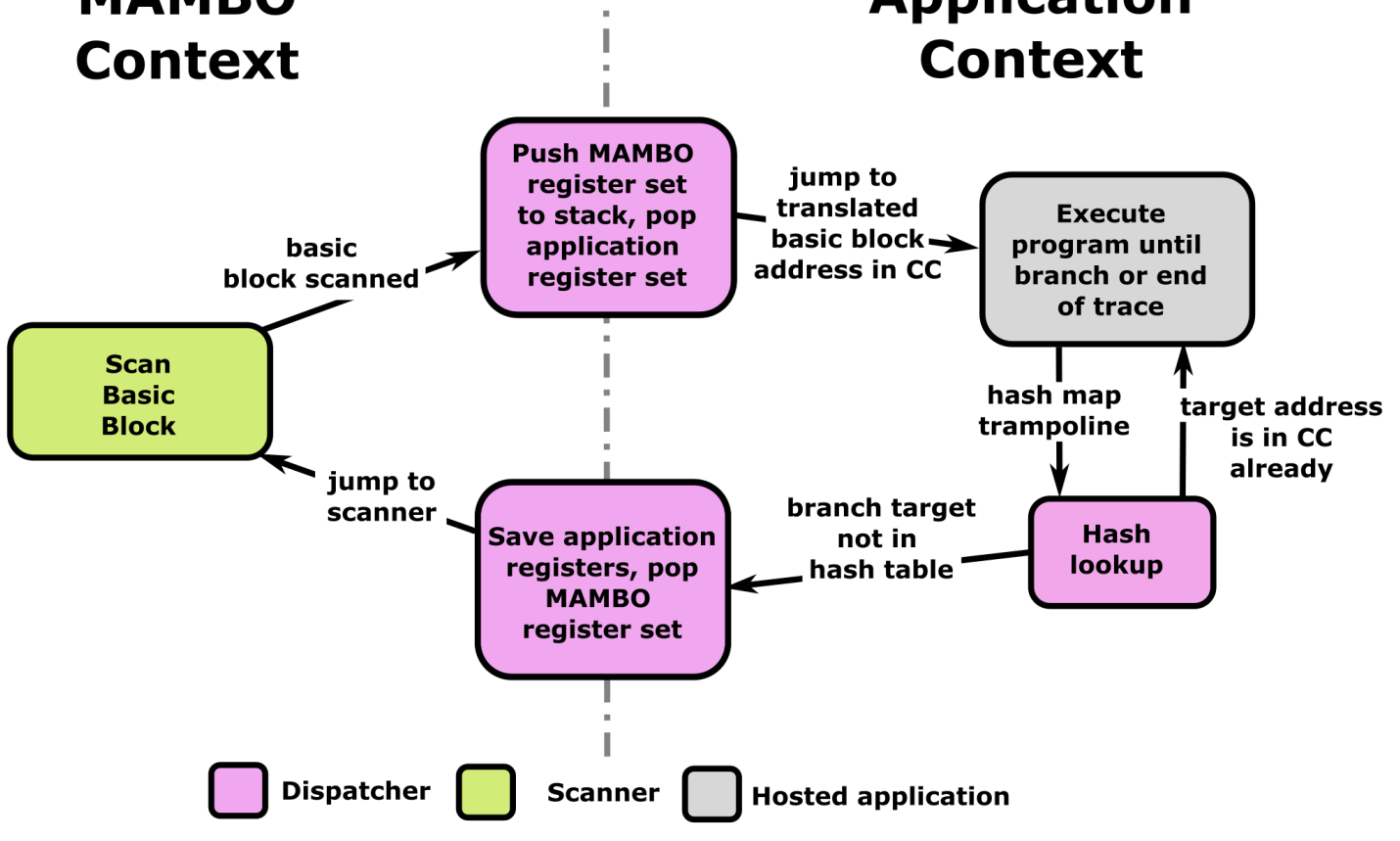

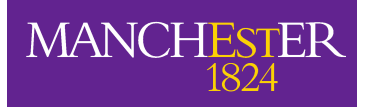

## **Kernel Interaction**

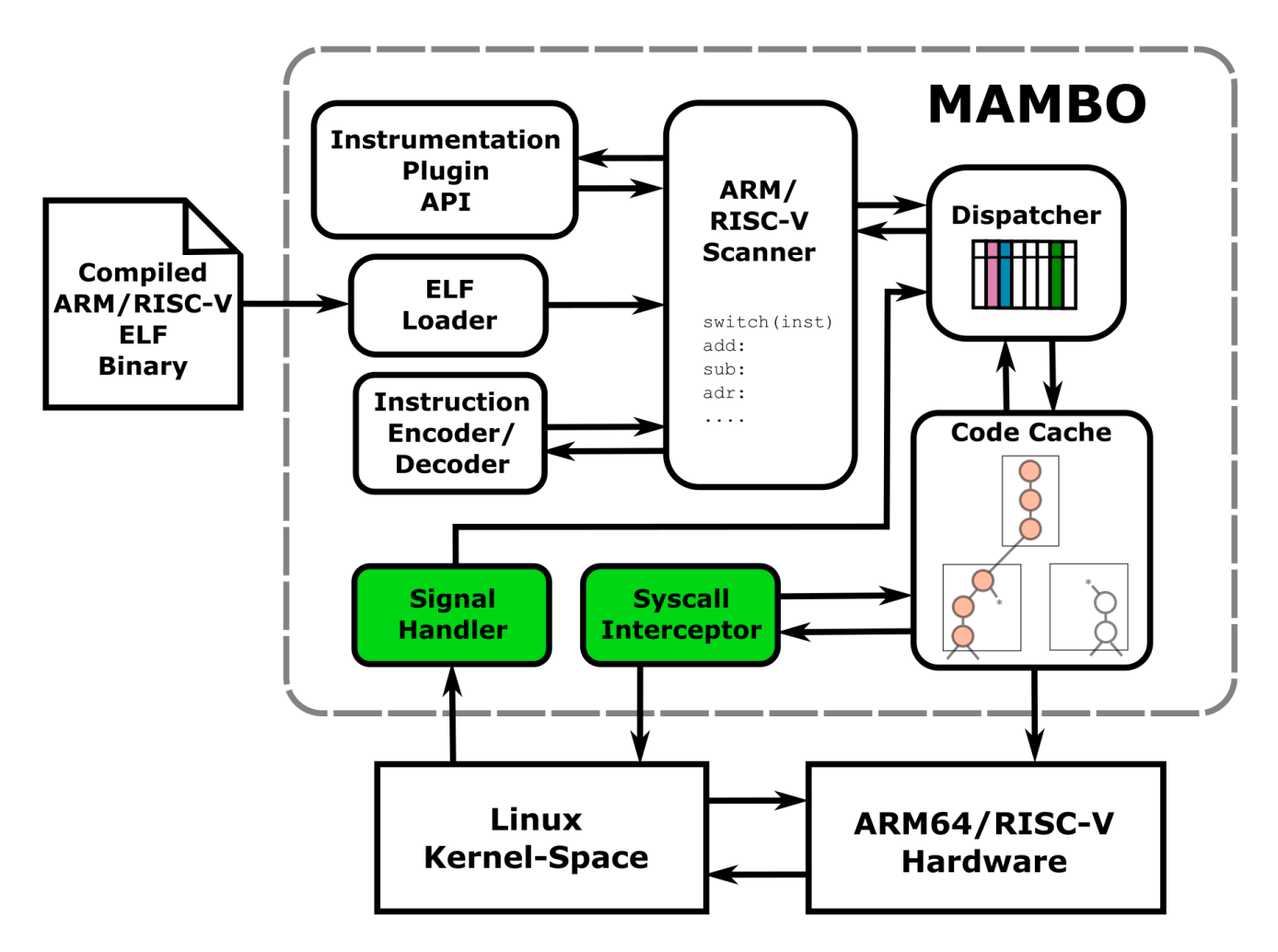

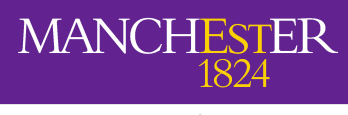

## **Introduction to MAMBO plugin API**

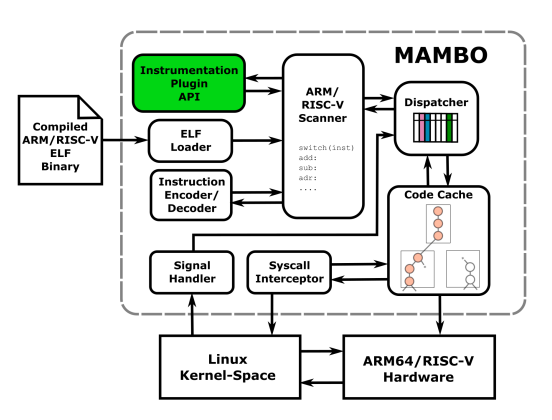

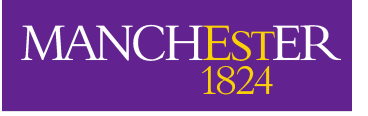

## **MAMBO Plugins**

The University of Manchester

Example use cases for plugins:

- Code analysis (e.g., building CFG)
- Code generation (e.g., insertion of new functionality)
- Code modification (e.g., reimplementation of library functions)
- Code instrumentation (e.g., performance counters and metrics)
- Runtime event handling (e.g., tracking thread creation/destruction)

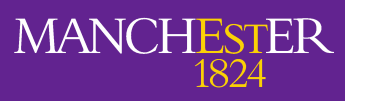

## **Event Driven Programming Model**

- User defined functions are registered as callbacks
- MAMBO executes callbacks when the event is encountered
- Two categories of events:
	- Hosted application runtime events (e.g. system calls).
	- MAMBO scan-time events (used for analysis and instrumentation)
- Fine-grained (e.g., per-instruction) and coarse-grained (e.g., thread creation/destruction) instrumentation

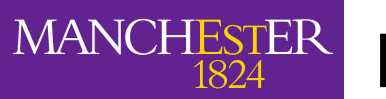

## **Event Points**

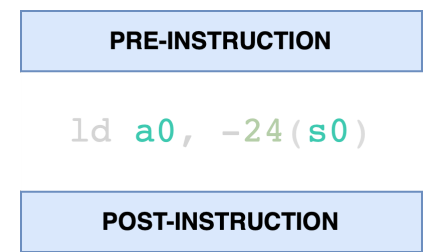

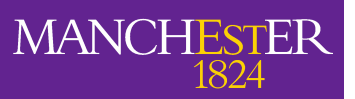

## **Event Points**

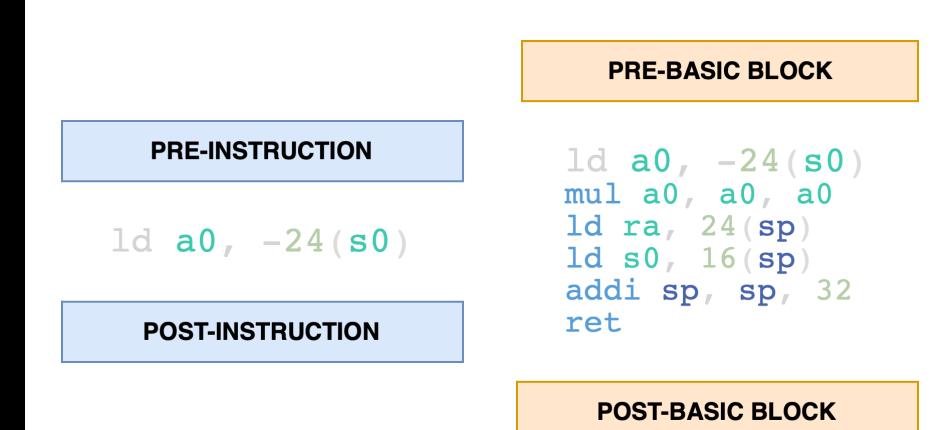

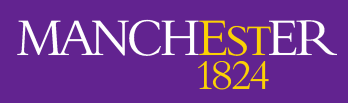

## **MANCHESTER** Event Points

The University of Manchester

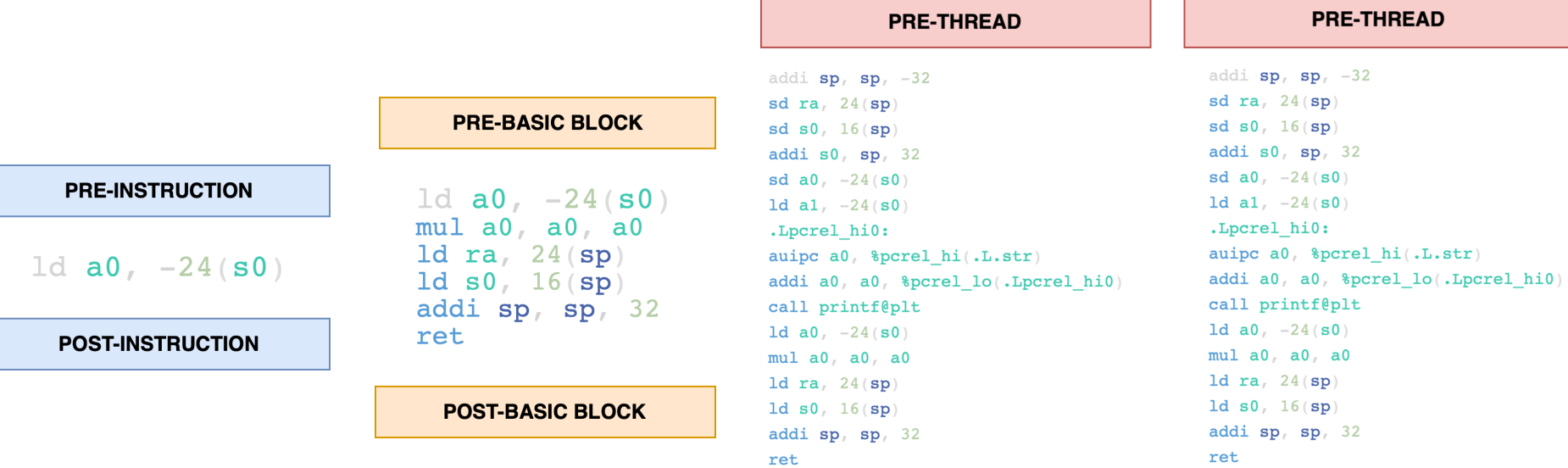

**POST-THREAD** 

**POST-THREAD** 

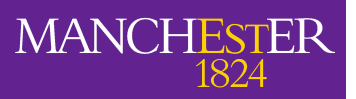

## **Event Points**

The University of Manchester

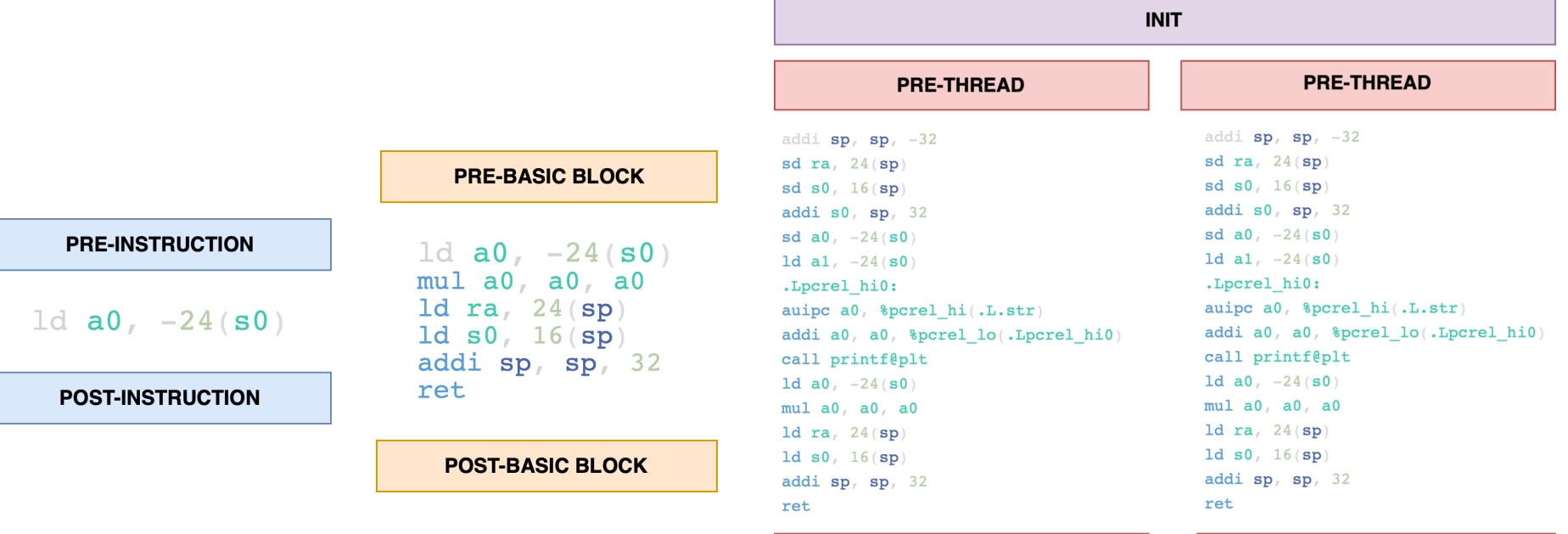

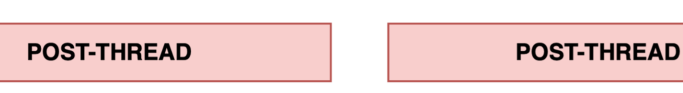

**EXIT** 

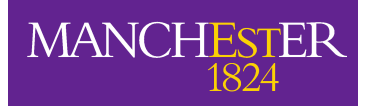

## **MAMBO Event Flow**

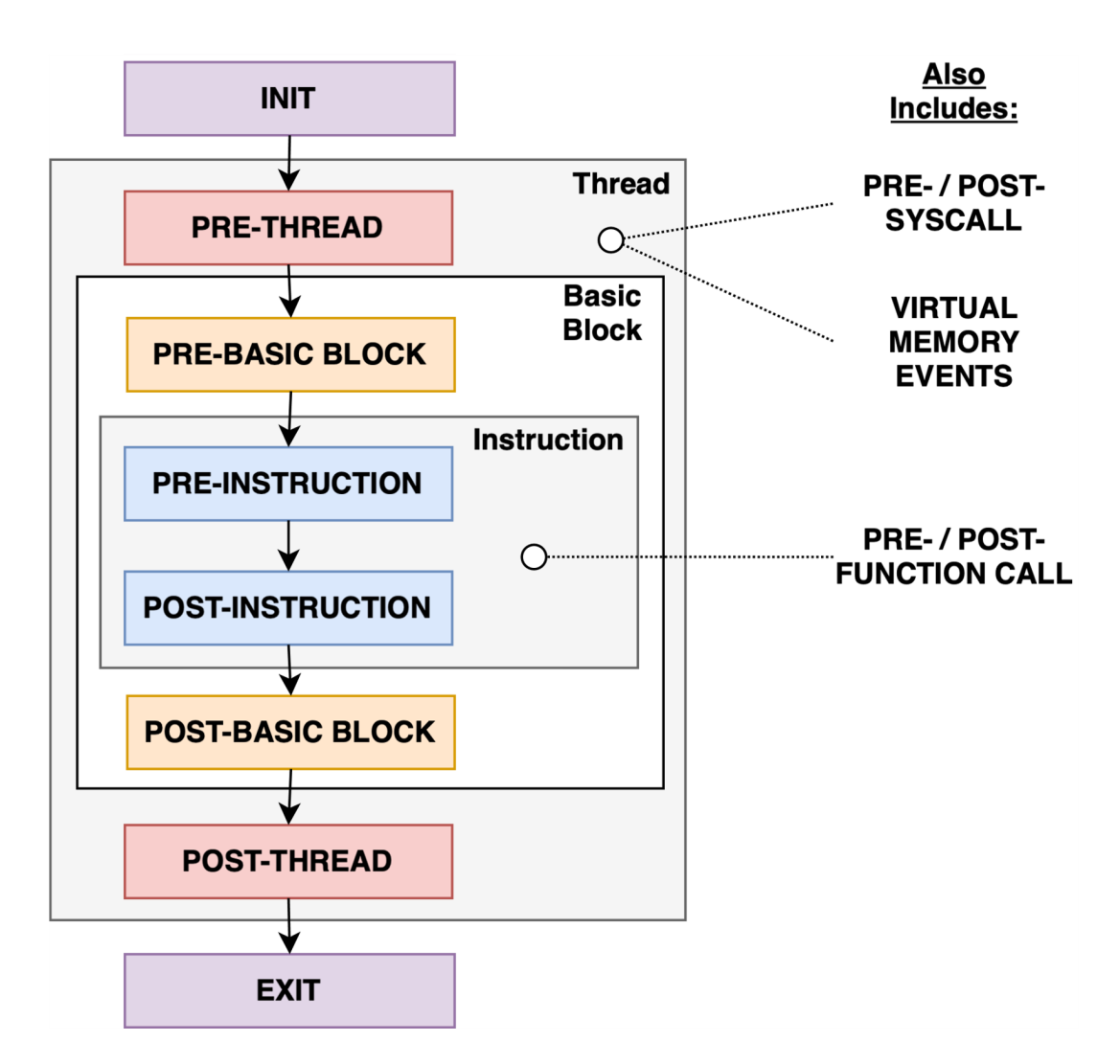

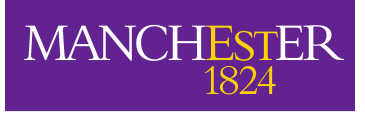

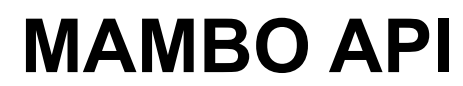

- Callback registering functions
- Code analysis
- Instrumentation functions
- Various helper functions

*Both architecture dependent and independent functions*

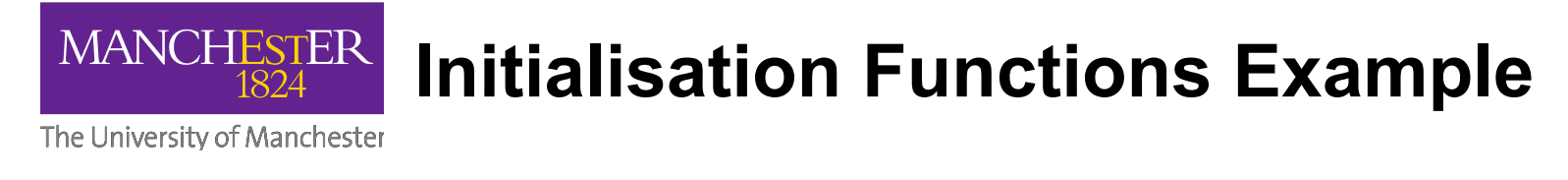

#### **1) Initialise plugin**

```
_attribute__((constructor)) 
void <plugin name>() {
     mambo_context * ctx =
          mambo_register_plugin();
      ... 
      ... 
}
```
**2) Register callbacks (examples)**

```
int mambo_register_pre_inst_cb(
     mambo_context *ctx,
     &<user function> );
```

```
int mambo_register_pre_basic_block_cb( 
     mambo_context *ctx, 
     &<user function> );
```

```
int mambo_register_post_thread_cb( 
     mambo_context *ctx, 
     &<user function> );
```
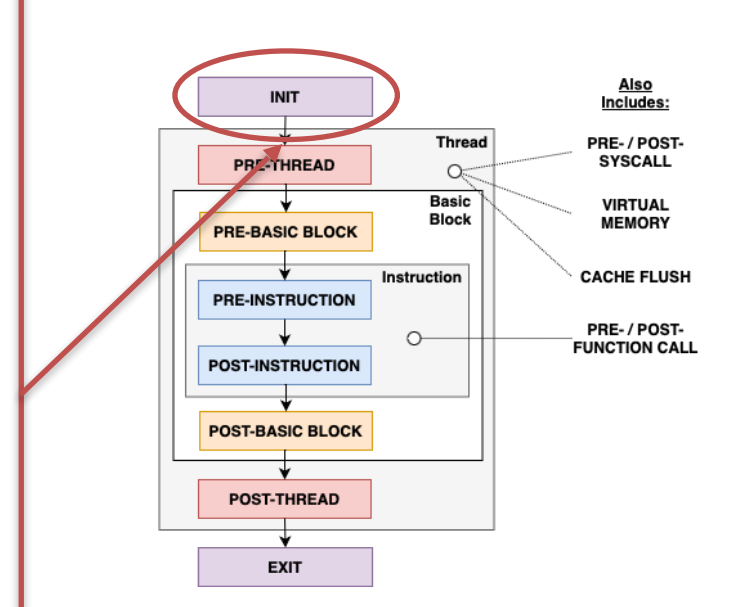

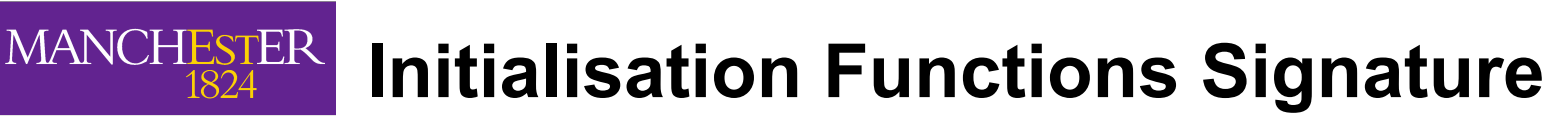

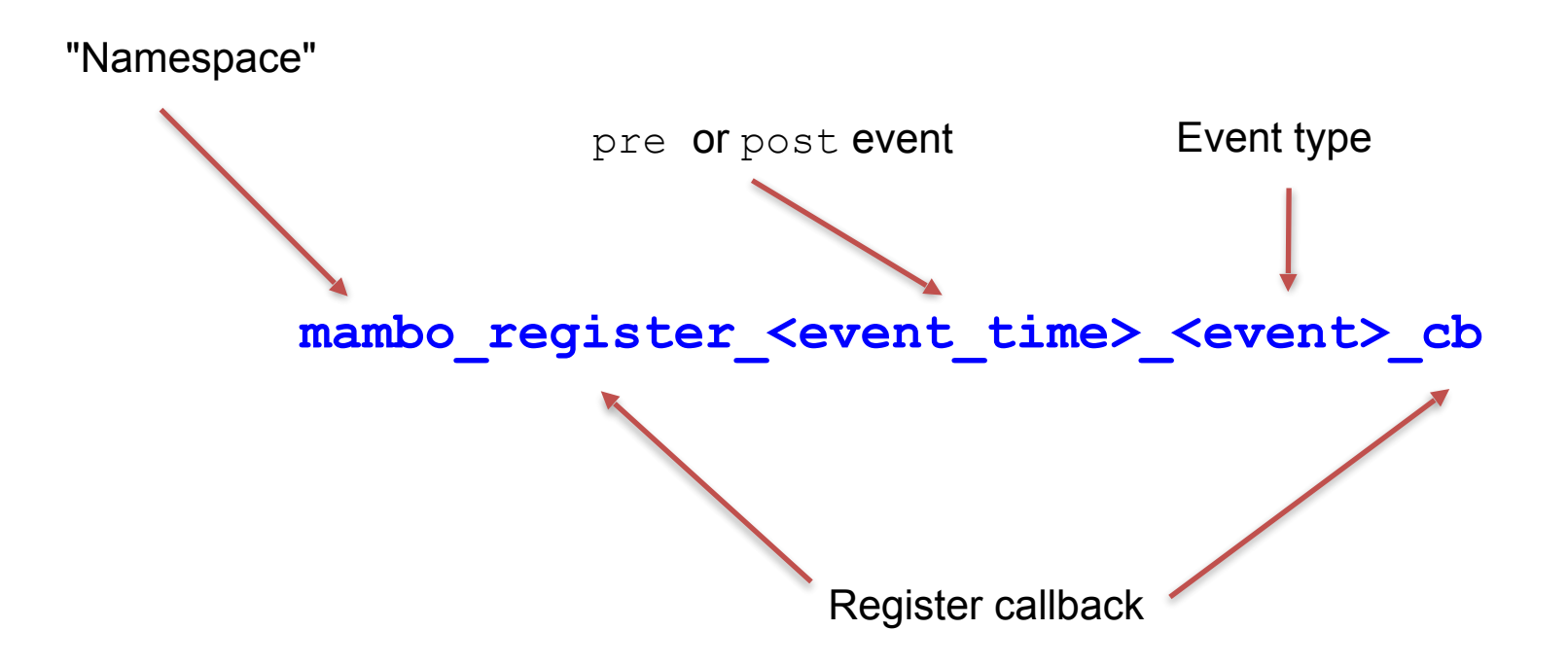

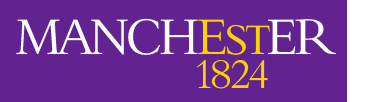

## **Code Analysis Functions**

The University of Manchester

## **Code analysis (examples)**

```
mambo_branch_type 
mambo get branch type (mambo context *ctx);
```

```
mambo_cond 
mambo get cond(mambo context *ctx);
```
**bool**  mambo is load(mambo context \*ctx); **bool**  mambo is store(mambo context \*ctx);

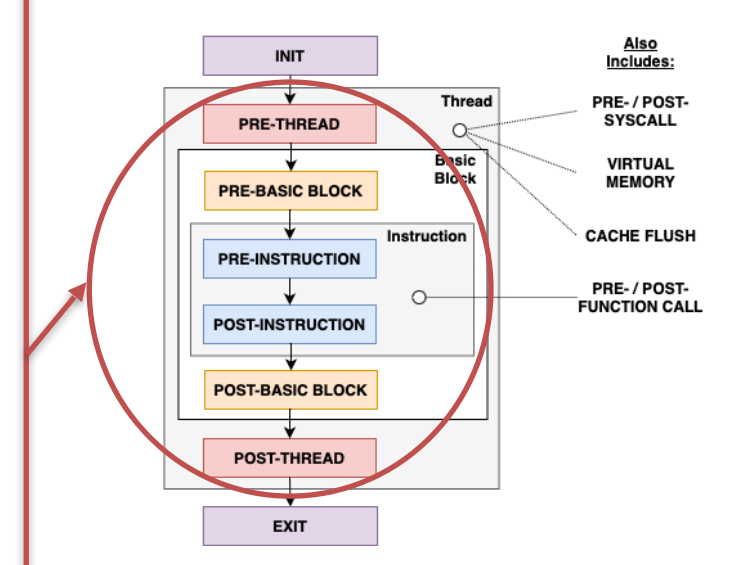

#### **MANCHESTER Analysis Functions Signature**

The University of Manchester

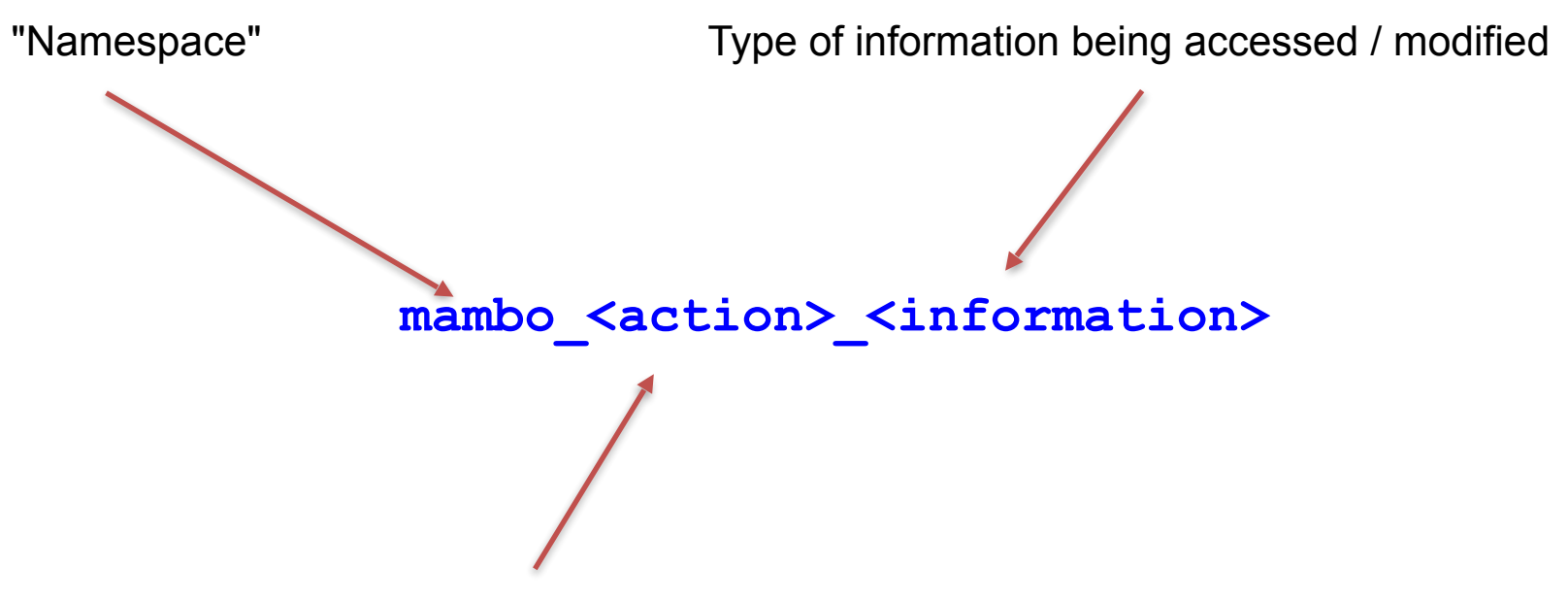

Access or set (get  $/$  set  $/$  is) current state of the execution

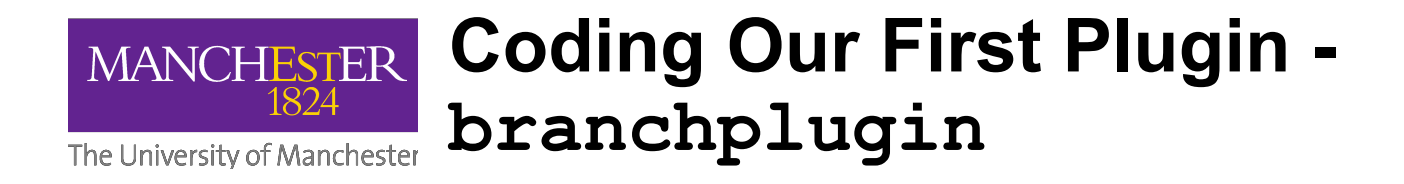

```
_attribute__((constructor)) 
void branchplugin_init() {
   mambo context * ctx = mambo register plugin();
```

```
mambo register pre inst callback(ctx, &branchplugin pre inst handler);
}
```
**int branchplugin\_pre\_inst\_handler(mambo\_context \*ctx) {**

```
mambo branch type type = mambo get branch type(ctx);
 if (type & BRANCH_RETURN) {
    // ...
 } else if (type & BRANCH_DIRECT) {
     // … 
 }
 else if (type & BRANCH_INDIRECT) {
    // ...
 }
```
**}**

# **MANCHESTER** Code Instrumentation Functions

The University of Manchester

#### **Code instrumentations (examples) void emit\_counter64\_incr( mambo\_context \*ctx, void \*counter, unsigned incr); void emit\_push( mambo\_context \*ctx, uint32\_t regs); void emit\_pop(** mambo context \*ctx, uint32 t regs); **void emit\_set\_reg( mambo\_context \*ctx, enum reg reg, uintptr\_t value); void emit\_fcall( mambo\_context \*ctx, void \*function\_ptr); int emit\_safe\_fcall(mambo\_context \*ctx, void \*function\_ptr, int argno);**

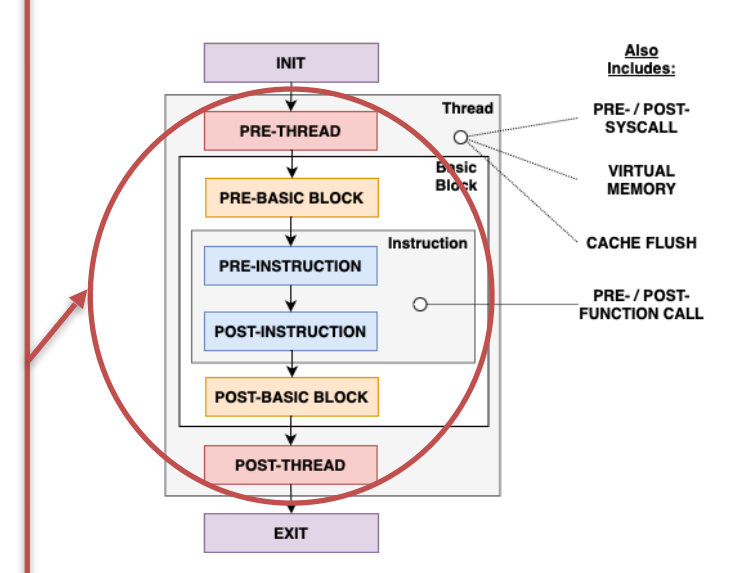

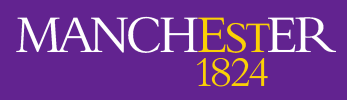

## **Instrumentation Functions Signature**

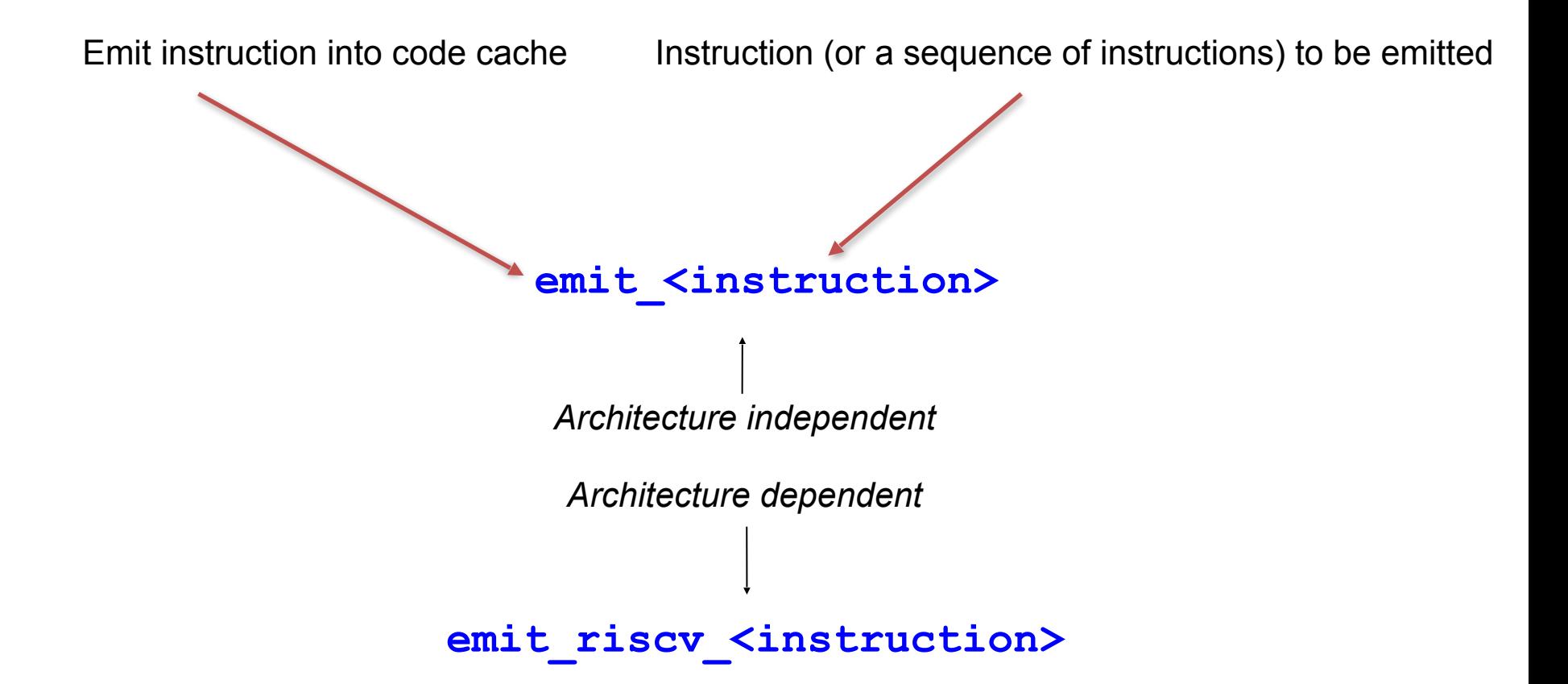

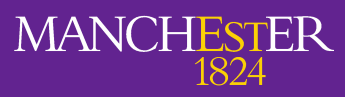

## **Additional Helper Functions**

The University of Manchester

#### **Additional Helpers (examples)**

```
void mambo_alloc(
     mambo_context *ctx, 
     size_t* size);
void mambo_free(
     mambo_context *ctx, void *ptr);
```

```
int mambo_ht_init(mambo_ht_t *ht,
     size_tinitial_size, int index_shift,
     int fill_factor, bool allow_resize);
int mambo_ht_add(mambo_ht_t *ht,
     uintptr_t key, uintptr_t value);
int mambo_ht_get(mambo_ht_t *ht,
     uintptr_t key, uintptr_t *value);
```

```
int get_symbol_info_by_addrl(
    uintptr_t addr, char **sym_name,
     void **start_addr, char **filename);
```
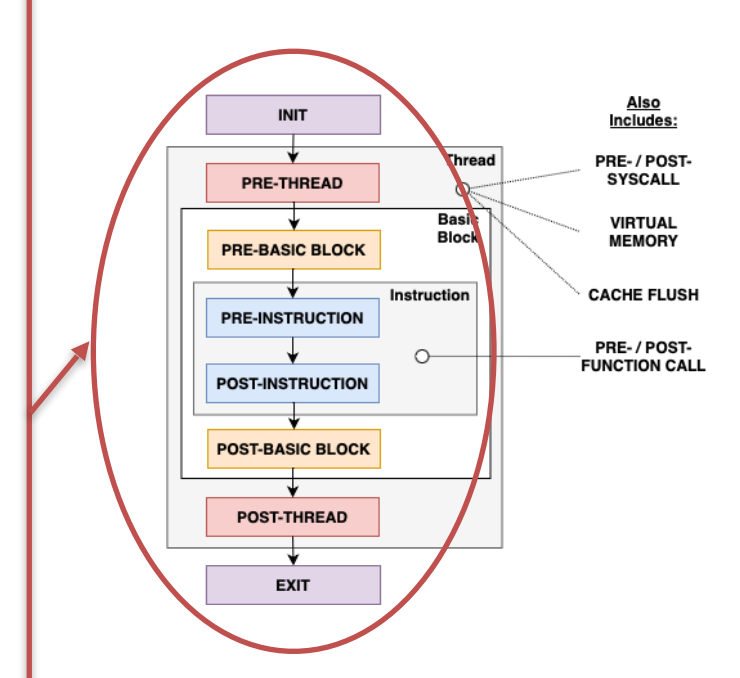

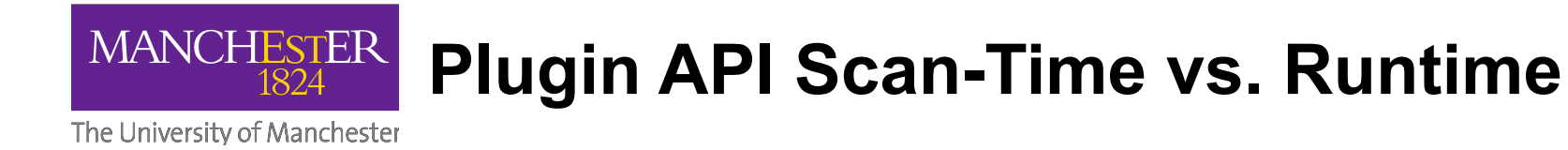

– Important to remember. Most common mistake when first writing plugins:

```
uint64_t run_many_times(uint64_t num) {
             return num * num;
             }
                       run_many_times:
            0x8000 mul a0, a0, a0 
            0x8004 ret
    C:
RISC-V:
```
## **Plugin API Scan-Time vs. Runtime**

```
char* message = "We are here\n"; 
int pre inst callback(mambo context ctx*){
 if(ctx->code.read address == 0x8000) {
        printf(message);
 }
 return 0;
}
```
#### run many times:

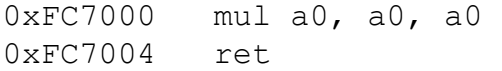

**MANCHESTER** 

The University of Manchester

1824

Output: We are here! char<sup>\*</sup> message = "We are here! $\langle n'';$ 

```
int pre inst callback(mambo context ctx*) {
 if(ctx->code.read address == 0x8000) {
  emit push(ctx, (1 \leq 0));
  emit set reg(ctx, reg0, message);
  emit safe fcall(ctx, my print fn, 1);
  emit pop(ctx, (1 \leq 0));
 }
return 0;
}
```
#### run many times:

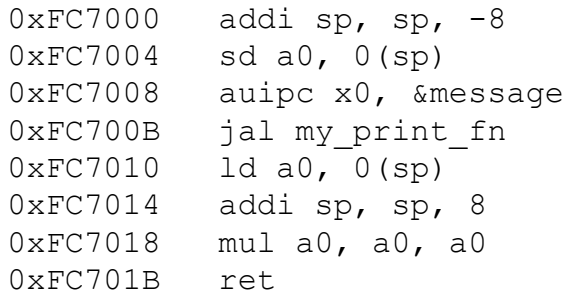

#### Output: We are here! We are here! We are here! We are here!

...

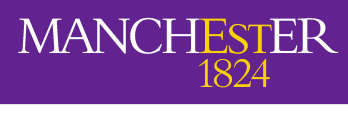

## **MAMBO Example Plugin**

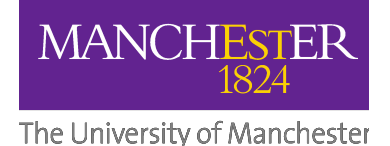

# The following code example can be found at

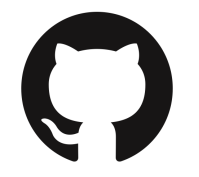

## $BEEHIVE-LAB$  MAMBO > PLUGINS

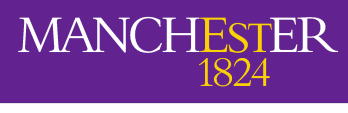

## **LIVE DEMO**

## **(NOTE: VIM RUNS UNDER RISC-V MAMBO)**

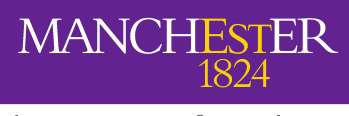

## **Lessons Learned from RISC-V Port**

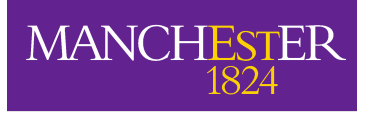

## **Lessons Learned From RISC-V Port**

The University of Manchester

## Conditional Branch Range:

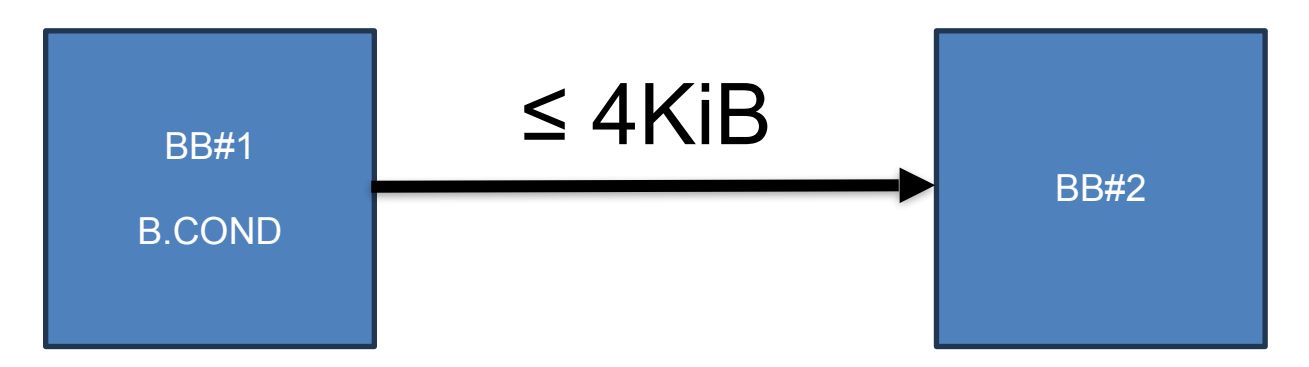

## Direct Jump Range:

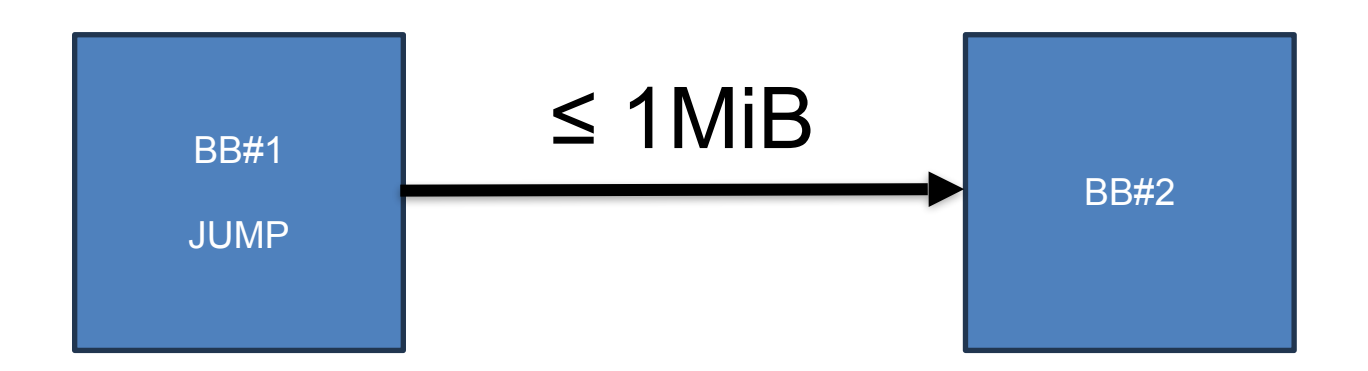

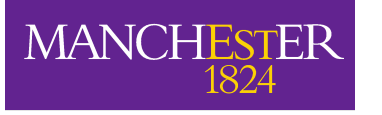

## **Lessons Learned From RISC-V Port**

The University of Manchester

## Atomic Load Reserved/Store Conditional:

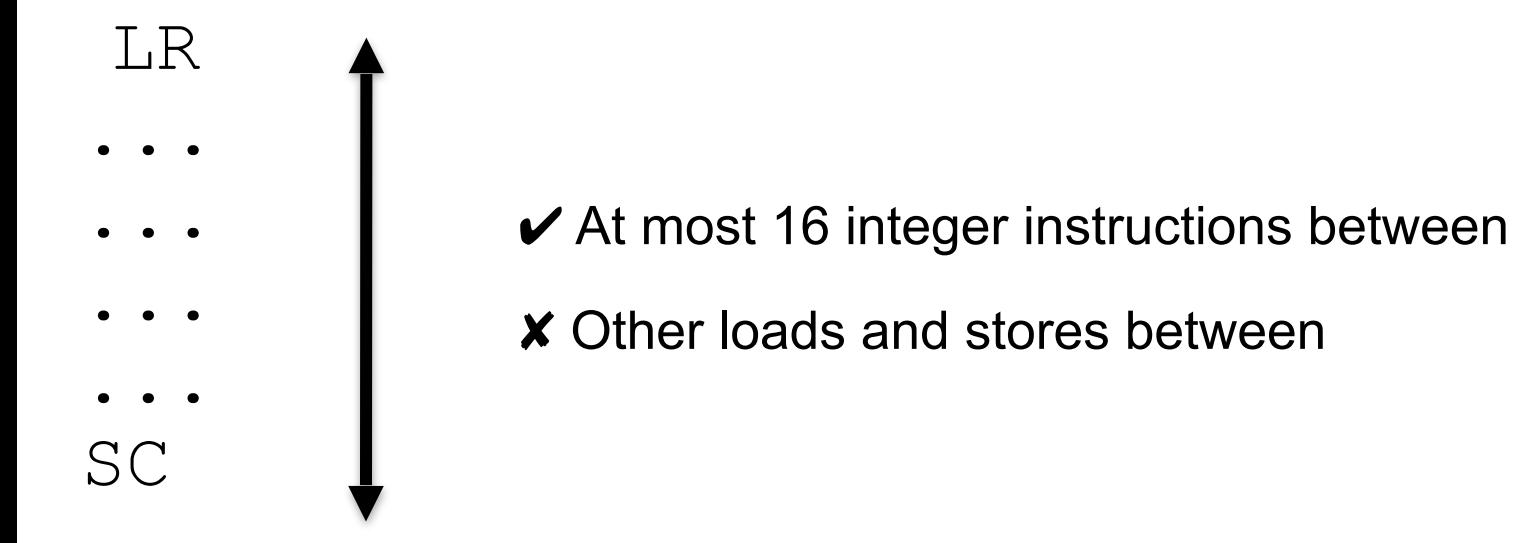

39

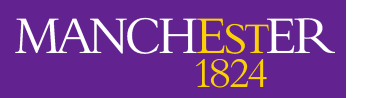

## **Lessons Learned From RISC-V Port**

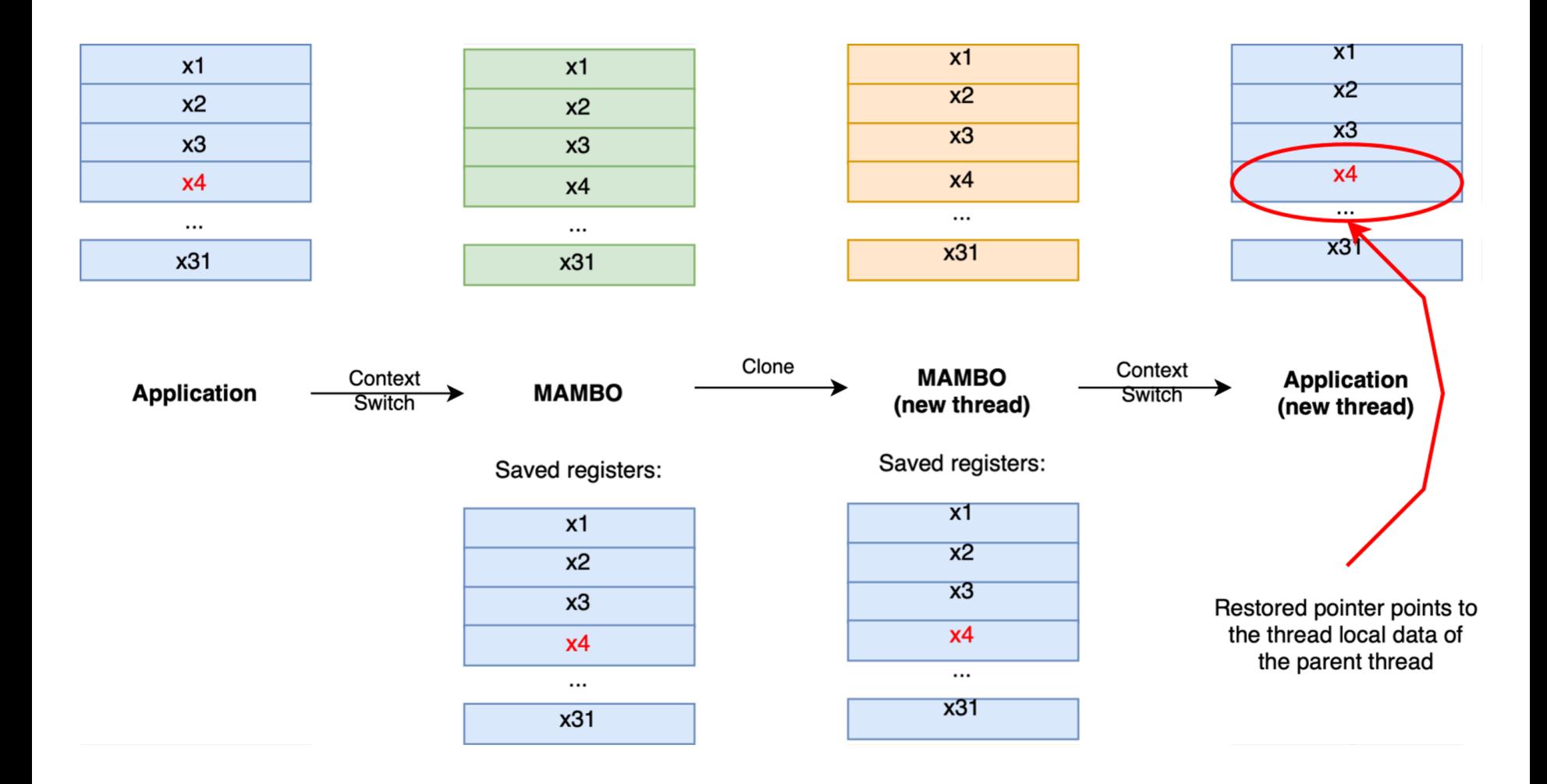

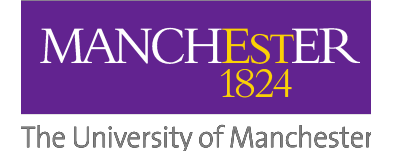

## **MAMBO Roadmap**

- Foster an open-source community Collaborations/Contributions welcome
- **Improve Documentation**
- More tools
	- Data race detector
	- Call graph generator
- Keep up with RISC-V (and ARM)
- Current research projects Fast architectural simulation **Cybersecurity** Binary lifting

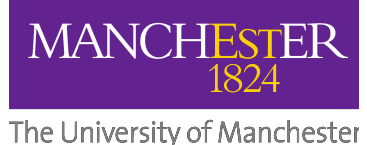

# **CODE OPEN SOURCE ON GITHUB**

#### **BEEHIVE-LAB / MAMBO**

**(APACHE 2.0 LICENSE)**

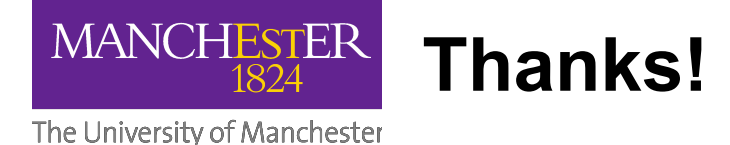

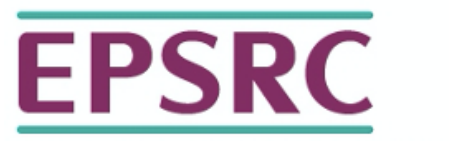

**Engineering and Physical Sciences Research Council** 

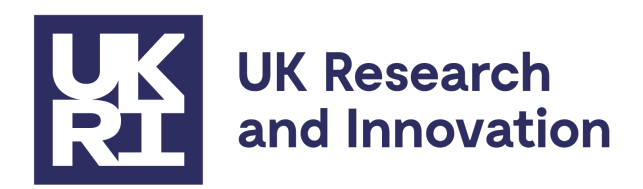

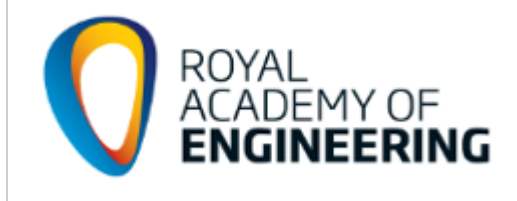

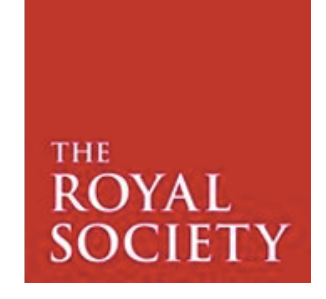

MoatE (10017512) and Soteria (75243)